# Politechnika Krakowska im. Tadeusza Kościuszki

# KARTA PRZEDMIOTU

obowiązuje studentów rozpoczynających studia w roku akademickim 2013/2014

Wydział Mechaniczny

Kierunek studiów: Informatyka Stosowana **Profil: Ogólnoakademicki** Profil: Ogólnoakademicki

Forma sudiów: stacjonarne **Kod kierunku: S** 

Stopień studiów: II

Specjalności: Bez specjalności

### 1 Informacje o przedmiocie

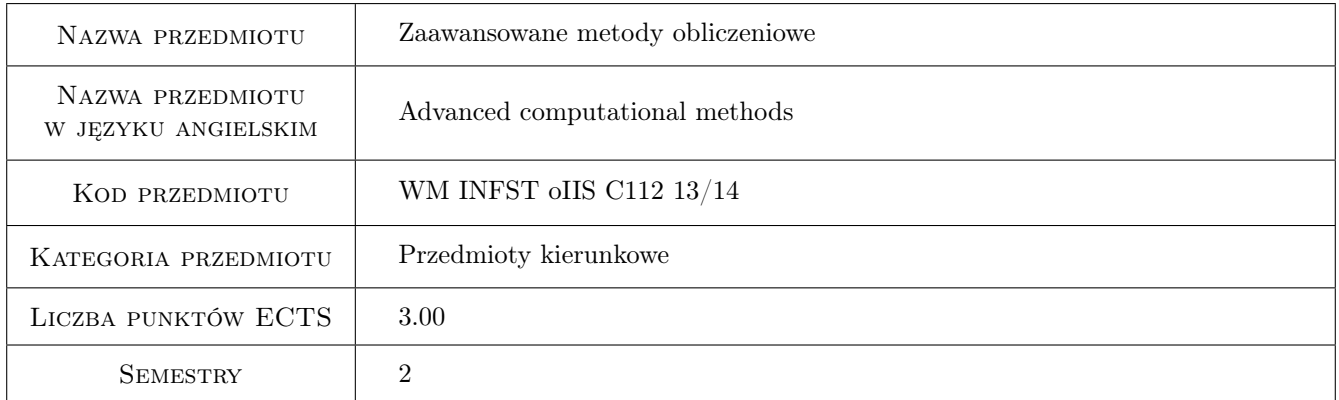

### 2 Rodzaj zajęć, liczba godzin w planie studiów

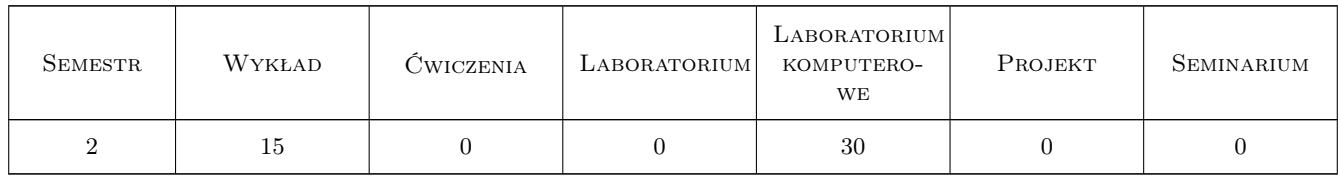

#### 3 Cele przedmiotu

Cel 1 Pogłębienie znajomości programu Maple.

Cel 2 Zapoznanie studentów z zaawansowanymi metodami obliczeniowymi.

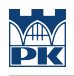

### 4 Wymagania wstępne w zakresie wiedzy, umiejętności i innych **KOMPETENCJI**

1 Metody numeryczne.

2 Programowanie w Maple'u.

### 5 Efekty kształcenia

- EK1 Wiedza Student zna zaawansowane możliwości obliczeniowe programu Maple.
- EK2 Wiedza Student zna zaawansowane metody obliczeniowe przeznaczone do rozwiązywania standardowych i niestandardowych zagadnień.
- EK3 Umiejętności Student potrafi zaimplementować w Maple'u zaawansowaną metodę obliczeniową.

EK4 Umiejętności Student potrafi dobrać odpowiednią metodę obliczeniową do zagadnienia.

### 6 Treści programowe

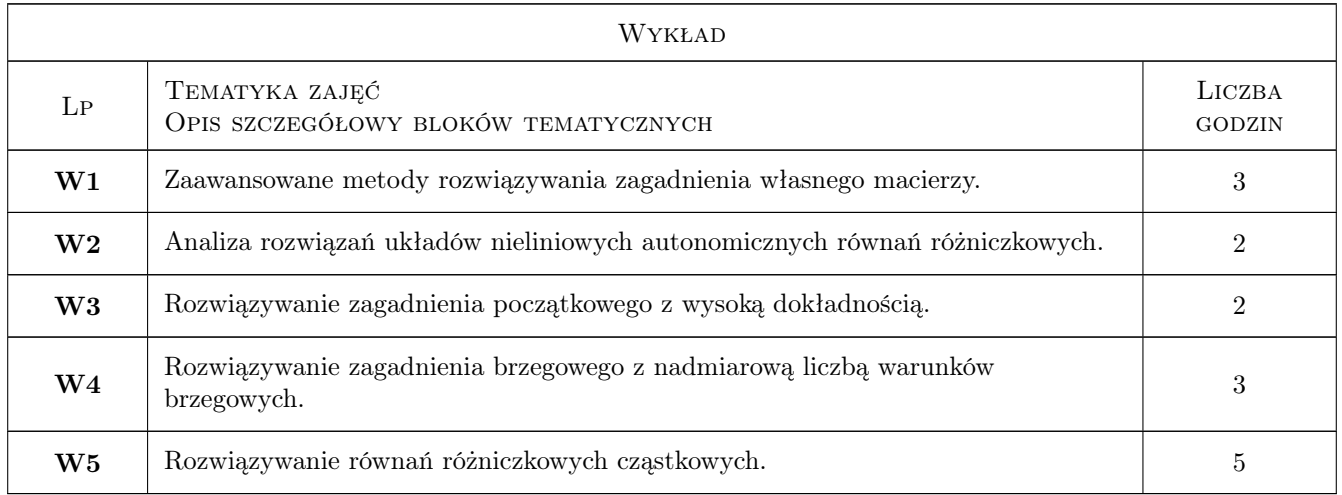

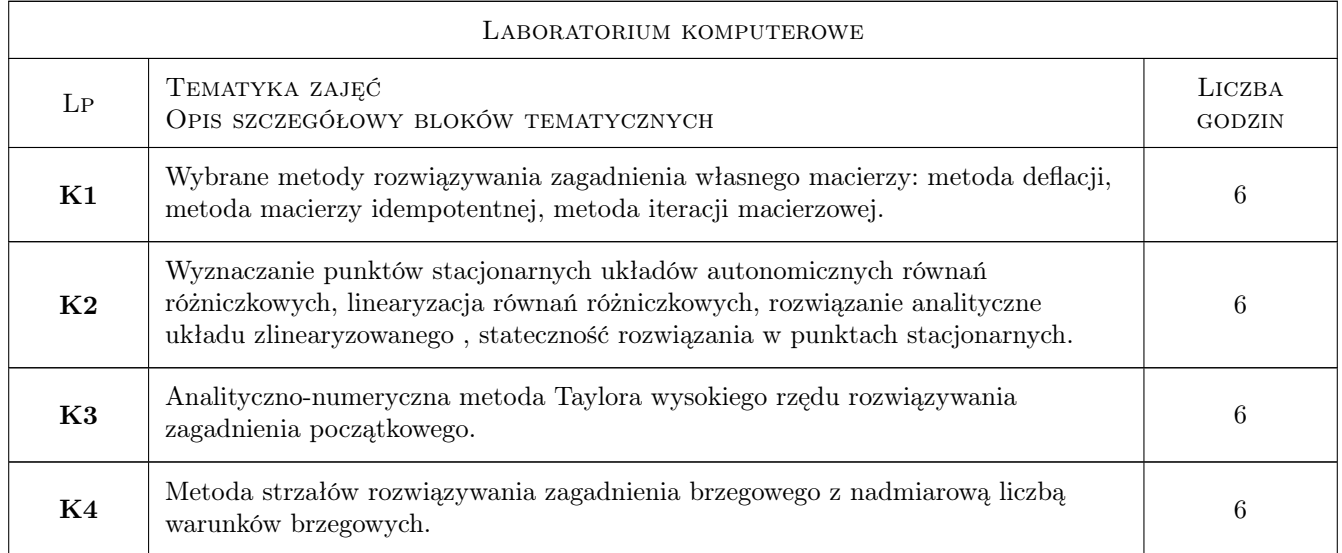

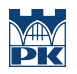

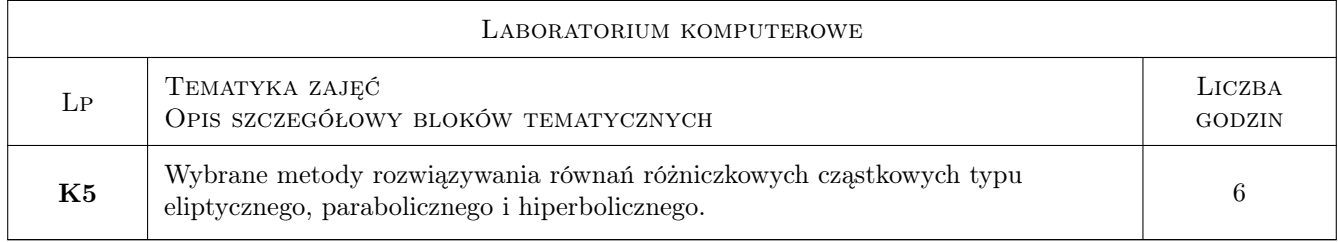

### 7 Narzędzia dydaktyczne

N1 Wykłady

N2 Ćwiczenia laboratoryjne

### 8 Obciążenie pracą studenta

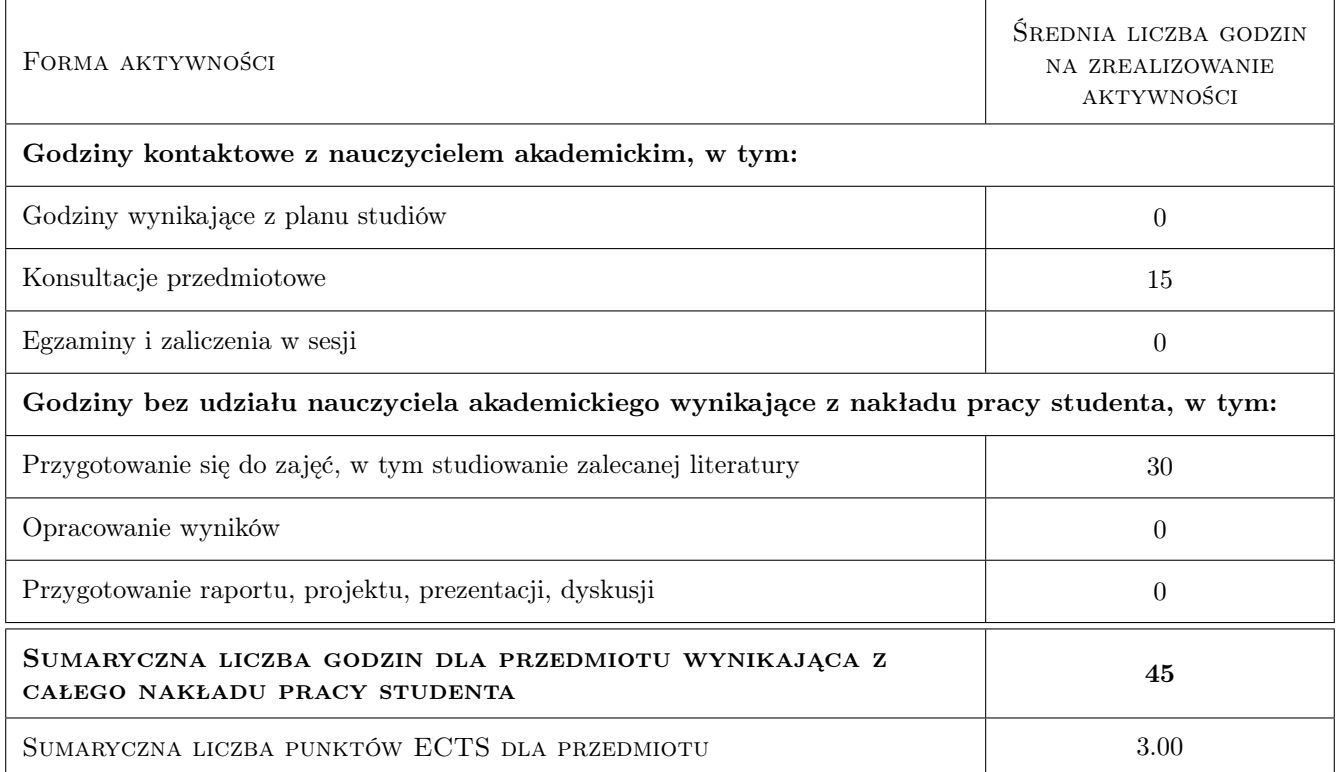

### 9 Sposoby oceny

Ocena formująca

F1 Test

#### Ocena podsumowująca

P1 Średnia ważona ocen formujących

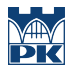

#### Warunki zaliczenia przedmiotu

W1 Konieczność uzyskania oceny pozytywnej z każdego efektu kształcenia.

### Kryteria oceny

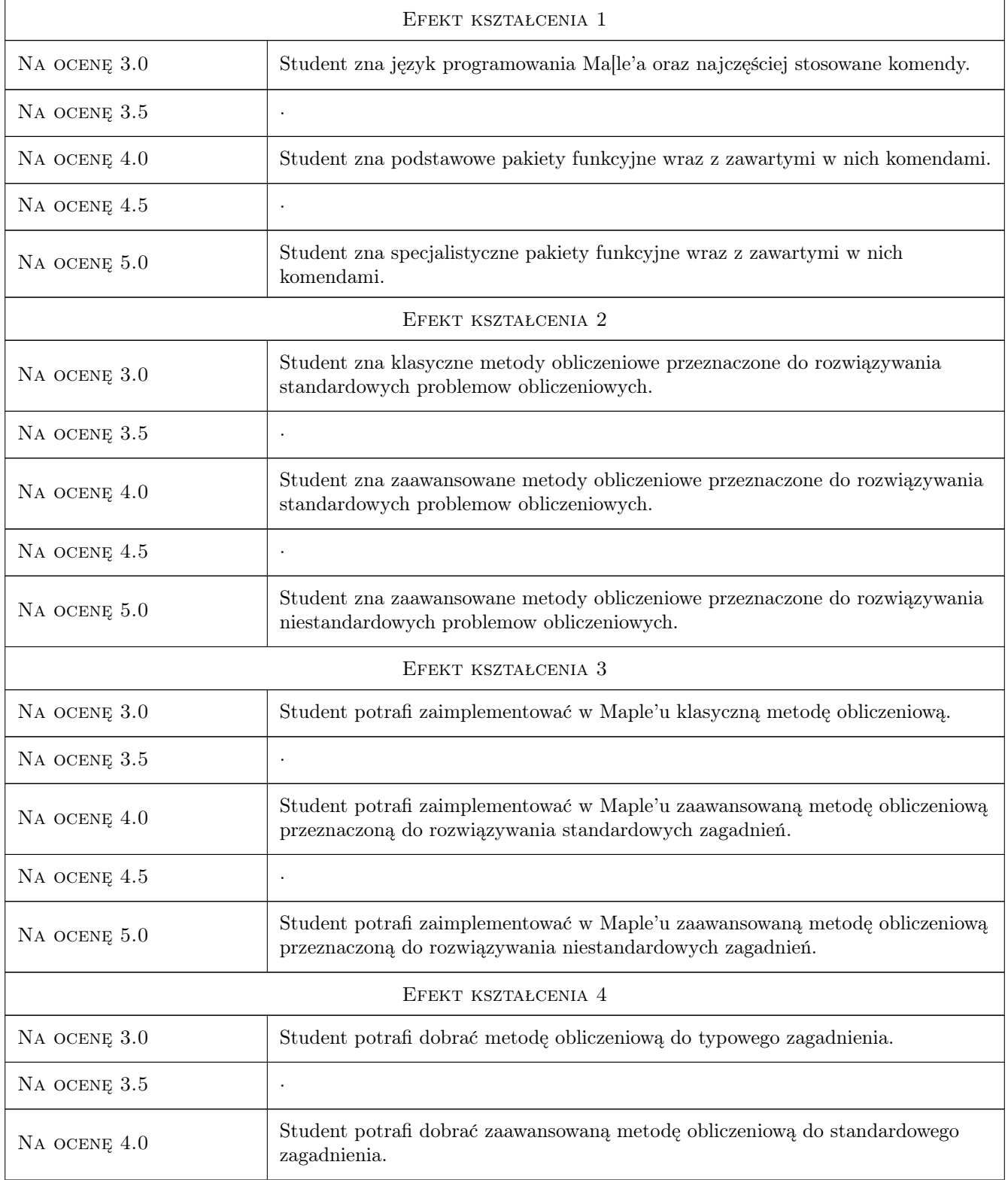

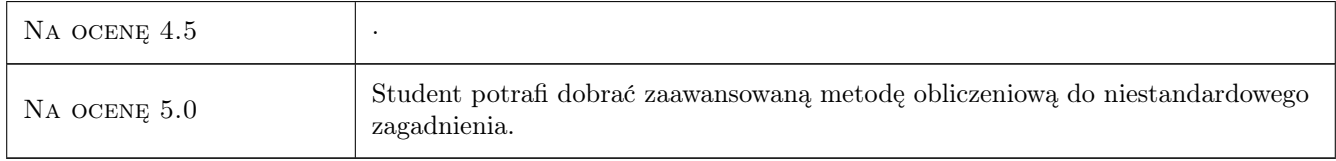

### 10 Macierz realizacji przedmiotu

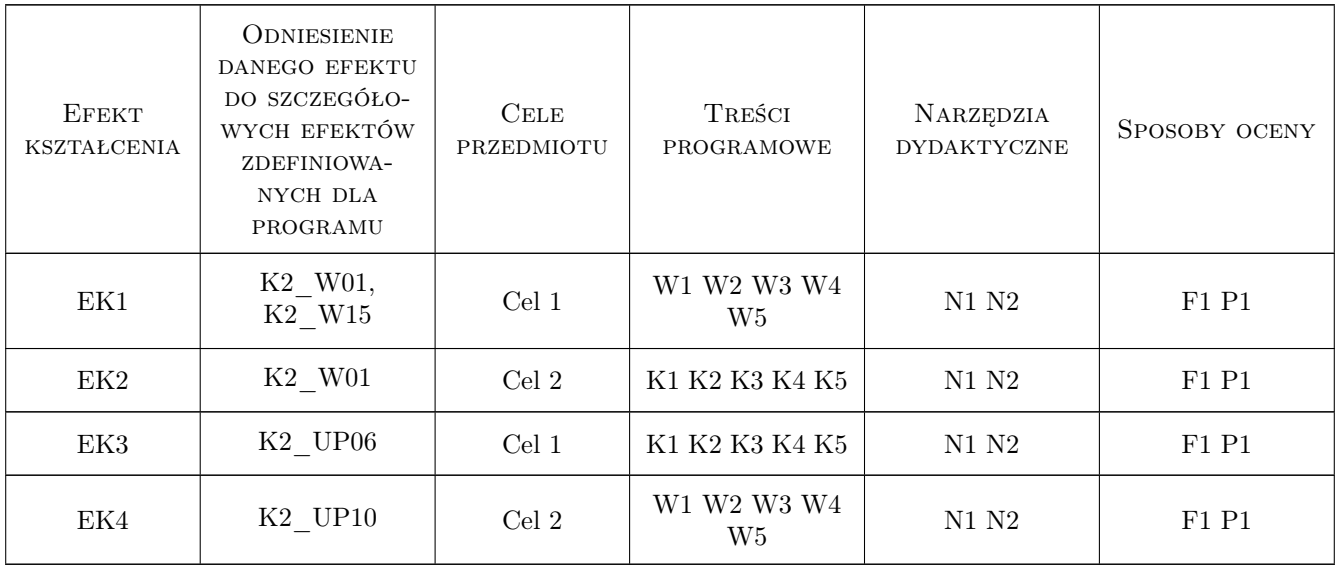

### 11 Wykaz literatury

#### Literatura podstawowa

- [1 ] Richards D Advanced Mathematical Methods with Maple, United Kingdom, 2002, Cambridge University Press
- [2 ] Palej R., Krowiak A. Metody obliczeniowe wspomagane programem Maple, Kraków, 2009, Politechnika Krakowska
- [3 ] Palej R. Zagadnienie własne macierzy w teorii drgań, Kraków, 2010, Politechnika Krakowska

#### 12 Informacje o nauczycielach akademickich

#### Osoba odpowiedzialna za kartę

dr hab. inż., prof. PK Rafał, Jerzy Palej (kontakt: palej@mech.pk.edu.pl)

#### Osoby prowadzące przedmiot

- 1 dr hab. inż., prof. PK Rafał Palej (kontakt: palej@mech.pk.edu.pl)
- 2 dr hab. inż. Artur Krowiak (kontakt: krowiak@mech.pk.edu.pl)

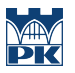

 $\bf 3$ dr inż. Renata Filipowska (kontakt: renata.filipowska@op.pl)

## 13 Zatwierdzenie karty przedmiotu do realizacji

(miejscowość, data) (odpowiedzialny za przedmiot) (dziekan)

PRZYJMUJĘ DO REALIZACJI (data i podpisy osób prowadzących przedmiot)

. . . . . . . . . . . . . . . . . . . . . . . . . . . . . . . . . . . . . . . . . . . . . . . . . . . . . . . . . . . . . . . . . . . . . . . . . . . . . . . . . . . . . . . . . . . . . . . . . . . . . . . . . . . . . . . . . . . . . . . . . . . . . . . . . . . . . . . . . . . . . . . .